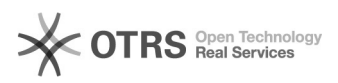

## ACESSAR SIGAA NO SMARTPHONE

01/05/2024 14:39:42

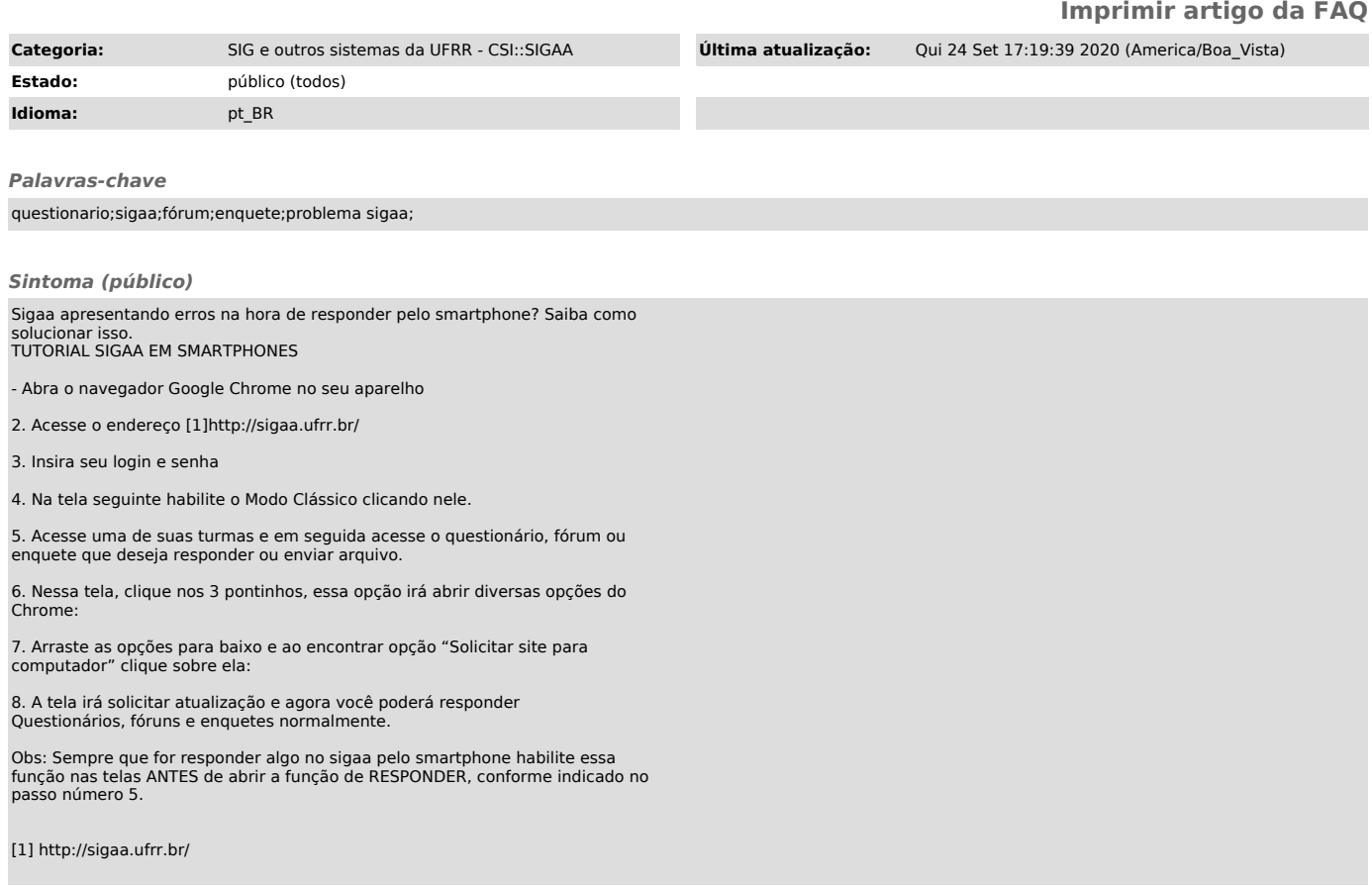

*Problema (público)*

*Solução (público)*